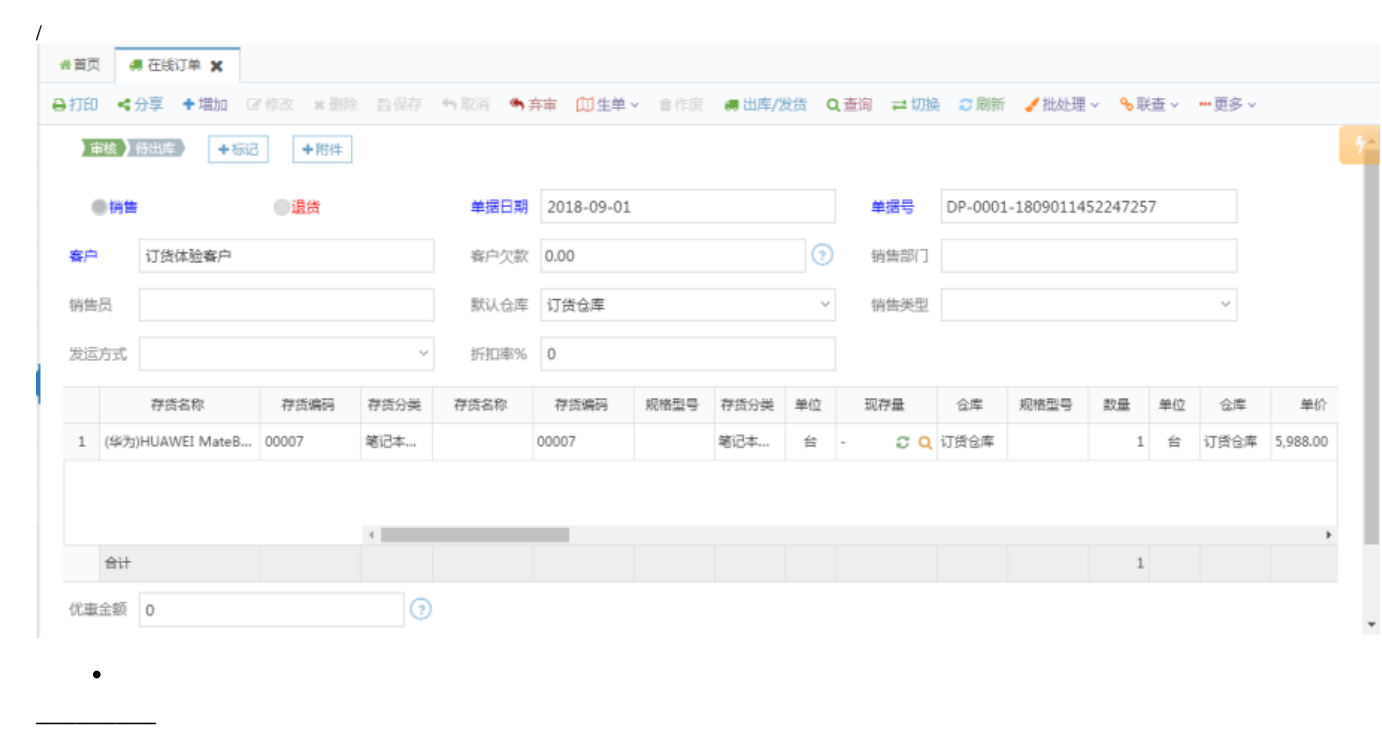

 $\ddot{\bullet}$  1

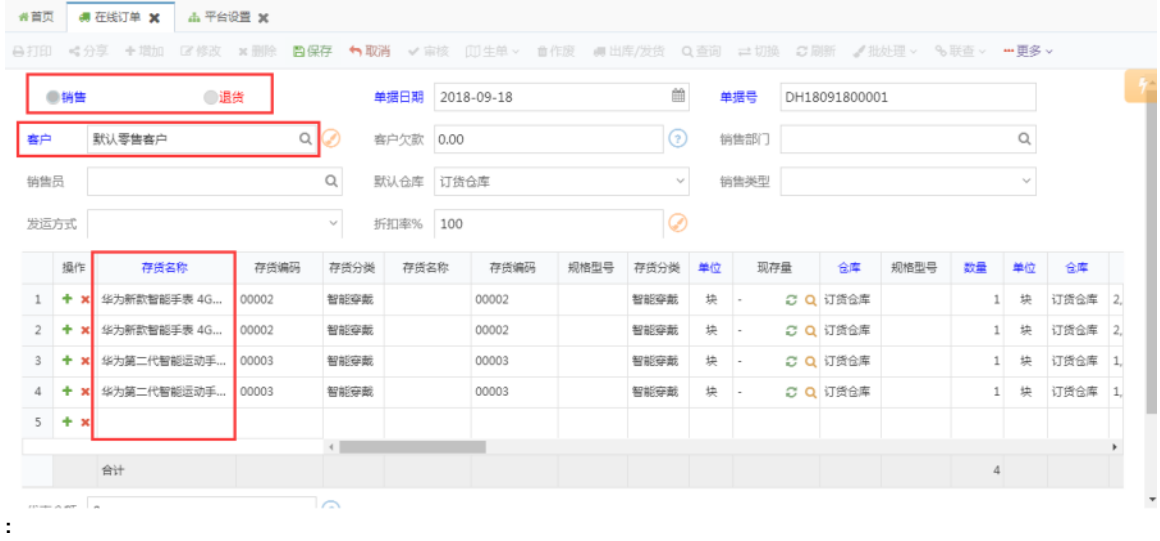

 $\alpha_0$ 

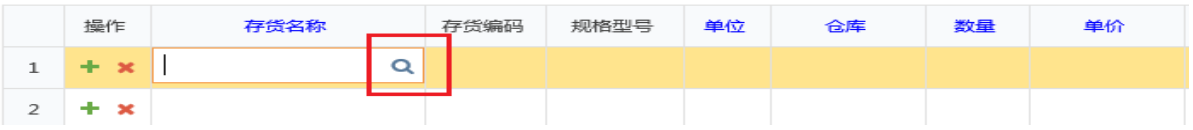

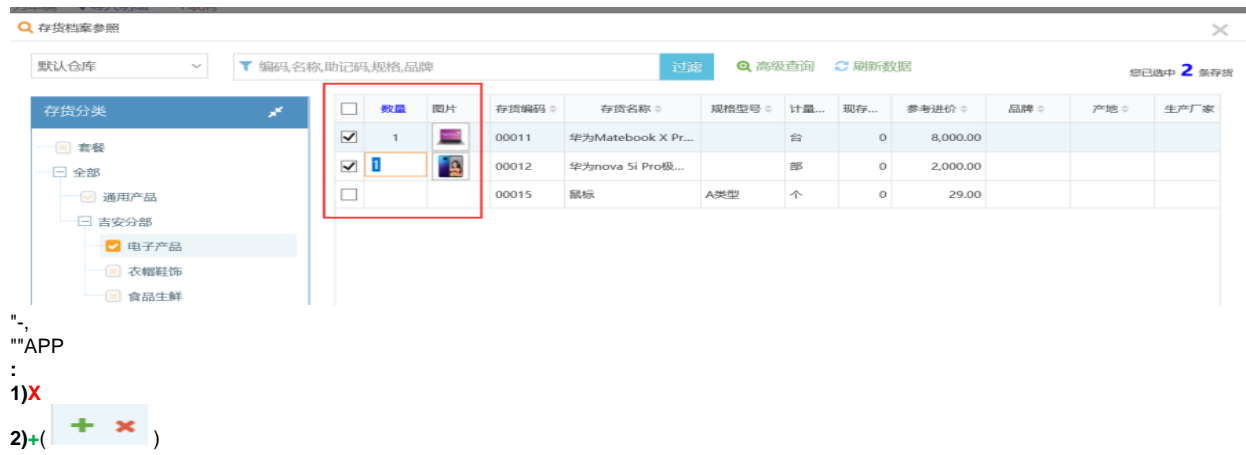

## ""PDF

**四生单** 

## ■出库/发货 //

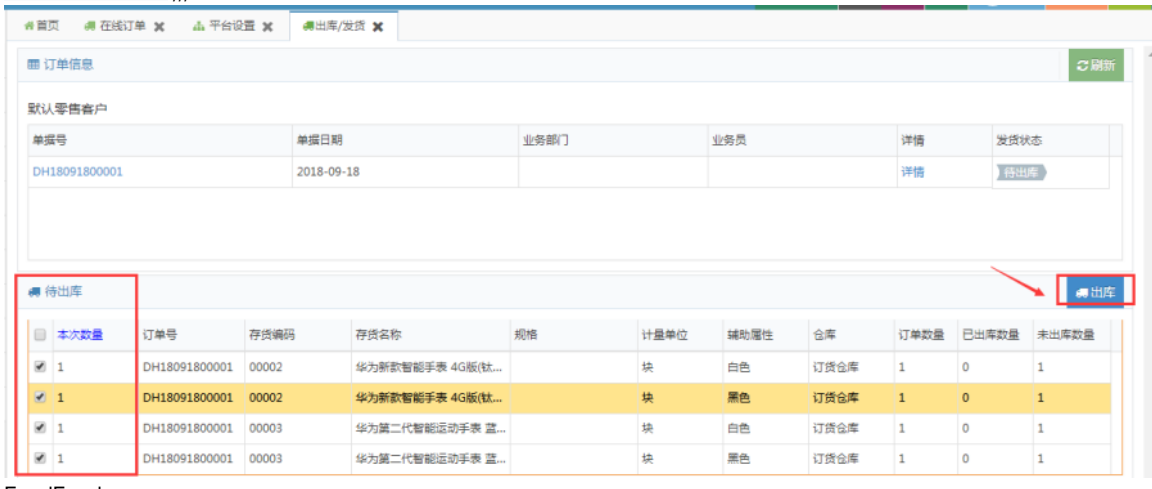

ExcelExcel

? 不能识别的附件

 $\mathbf{m}$ 

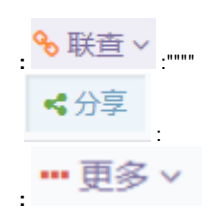

## SN SN

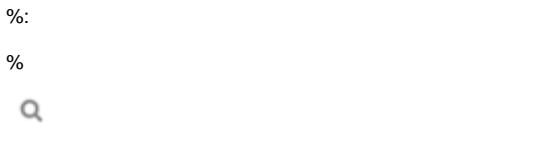

 $\bar{z}$ 

 $\begin{array}{c} 1, & \mathbb{Q} \\ 2 \\ 3 \end{array}$ 

 $\mathbb{R}^{0,0}$ 

 $\begin{array}{c} \text{min} \, \text{min} \, \end{array}$ 

 $\%$ ,"" %100100909""

 $\hbox{\footnotesize Q}$ 

 $\begin{array}{c} \text{min} \\ \text{min} \end{array}$ 

 $\alpha$ 

 $\hbox{\tt Q}$  $\hbox{\tt Q}$ 

 $\hbox{O}$  $\alpha$ 

 $\frac{1}{4}$  $\bullet$ 

 $, ,$ 

——,<br>PDF,PDFPDF<br>Excel,ExcelExcel

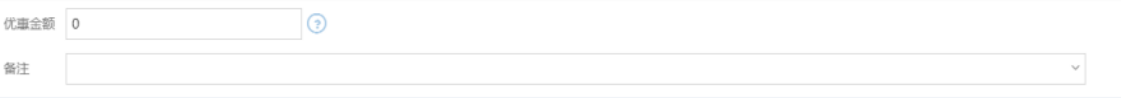

 $\hbox{\tt Q}$